## SAP ABAP table V\_596A\_B {Generated Table for View V\_596A\_B}

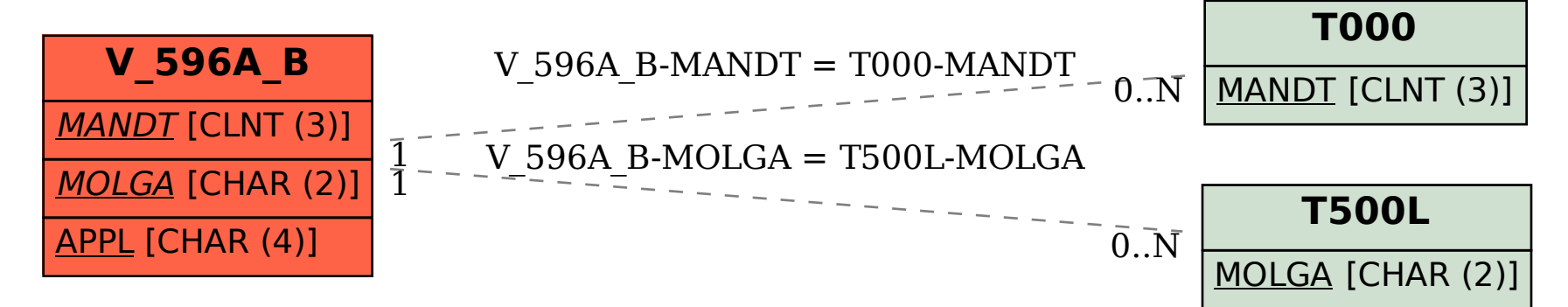